## **SKRIPSI**

## **PEMBANGUNAN SISTEM INFORMASI INVENTARIS BARANG LAB. KOMPUTASI TIF**

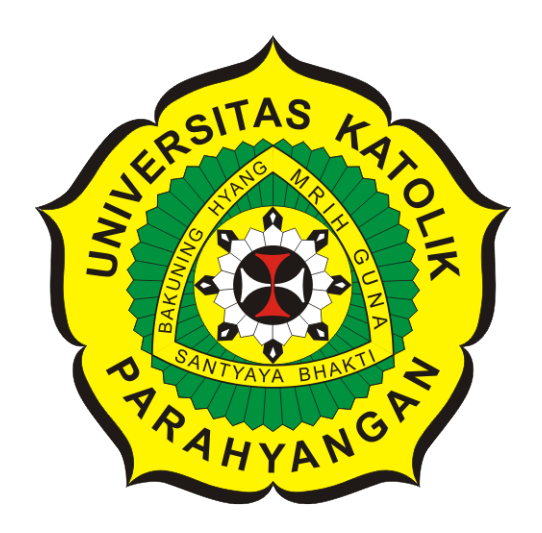

**Thoby**

**NPM: 2015730004**

**PROGRAM STUDI TEKNIK INFORMATIKA FAKULTAS TEKNOLOGI INFORMASI DAN SAINS UNIVERSITAS KATOLIK PARAHYANGAN 2019**

### **UNDERGRADUATE THESIS**

# **DEVELOPMENT OF GOODS INVENTORY INFORMATION SYSTEM FOR THE TIF COMPUTING LABORATORY**

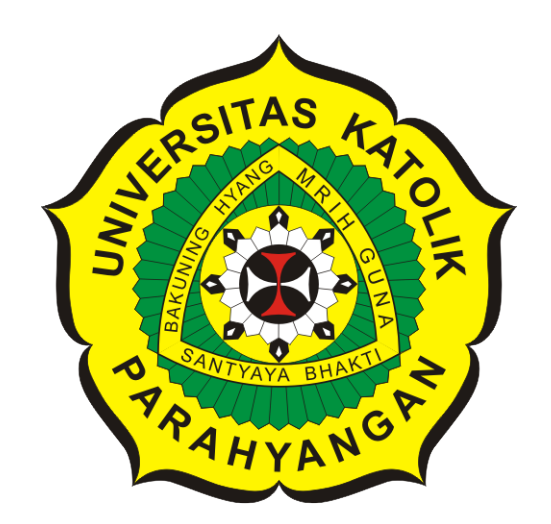

**Thoby**

**NPM: 2015730004**

**DEPARTMENT OF INFORMATICS FACULTY OF INFORMATION TECHNOLOGY AND SCIENCES PARAHYANGAN CATHOLIC UNIVERSITY 2019**

### **LEMBAR PENGESAHAN**

# **PEMBANGUNAN SISTEM INFORMASI INVENTARIS BARANG LAB. KOMPUTASI TIF**

**Thoby**

### **NPM: 2015730004**

**Bandung, 20 Mei 2019**

**Menyetujui,**

**Pembimbing**

**Luciana Abednego, M.T.**

**Ketua Tim Penguji**

**Anggota Tim Penguji**

**Rosa De Lima, M.Kom.**

**ChandraWijaya, M.T.**

**Mengetahui,**

**Ketua Program Studi**

**Mariskha Tri Adithia, P.D.Eng**

## **PERNYATAAN**

Dengan ini saya yang bertandatangan di bawah ini menyatakan bahwa skripsi dengan judul:

### **PEMBANGUNAN SISTEM INFORMASI INVENTARIS BARANG LAB. KOMPUTASI TIF**

adalah benar-benar karya saya sendiri, dan saya tidak melakukan penjiplakan atau pengutipan dengan cara-cara yang tidak sesuai dengan etika keilmuan yang berlaku dalam masyarakat keilmuan.

Atas pernyataan ini, saya siap menanggung segala risiko dan sanksi yang dijatuhkan kepada saya, apabila di kemudian hari ditemukan adanya pelanggaran terhadap etika keilmuan dalam karya saya, atau jika ada tuntutan formal atau non-formal dari pihak lain berkaitan dengan keaslian karya saya ini.

> Dinyatakan di Bandung, Tanggal 20 Mei 2019

> > Meterai Rp. 6000

Thoby NPM: 2015730004

#### **ABSTRAK**

UNPAR terdiri atas berbagai fakultas dan program studi yang berada di bawah naungannya. Salah satu fakultas tersebut adalah Fakultas Teknologi Informasi dan Sains (FTIS). FTIS memiliki salah satu sarana pembelajaran yaitu Laboratorium Komputasi Teknik Informatika (TIF) UNPAR. Laboratorium ini merupakan fasilitas pembelajaran yang disediakan untuk mahasiswa FTIS yang terdiri atas program studi Teknik Informatika, Fisika dan Matematika. Salah satu kebutuhan laboratorium pada periode tahun 2018 - 2019 yaitu sistem informasi untuk inventaris aset laboratorium. Hingga saat penelitian ini dilakukan, belum ada sistem informasi yang menangani inventaris barang di laboratorium. Perpindahan barang, proses perbaikan barang laboratorium dengan pihak Biro Teknologi Informasi (BTI), pemberian identitas aset seperti nomor dan ruangan pada aset, masih dilakukan menggunakan sistem manual dengan hanya mengandalkan pengetahuan pihak / administrator yang terlibat. Selain itu, tidak adanya proses *control* pada sistem kini untuk kepala laboratorium, dalam merencanakan rencana kerja anggaran (RKA) untuk pengadaan barang-barang yang dibutuhkan pada tahun mendatang.

Penelitian ini dilakukan untuk membuat Sistem Informasi Inventaris Barang Laboratorium Komputasi TIF yang diharapkan dapat membuat kegiatan inventarisasi barang laboratorium menjadi lebih mudah dan membantu pihak laboratorium dalam melakukan kegiatan inventaris aset laboratorium. Sistem informasi yang dibuat menangani pengelolaan aset laboratorium, mulai dari pencatatan barang masuk, perpindahan barang, perbaikan barang, penyusunan RKA untuk pembelian barang, hingga pengolahan data untuk penyusunan laporan seperti laporan kerusakan barang dan laporan *stock opname* (excel).

Sistem informasi ini dibuat menggunakan bahasa pemrograman PHP dan *framework* Code-Igniter. CodeIgniter merupakan kerangka atau *framework* PHP untuk mengembangkan aplikasi *web* yang bersifat *open source* dan menggunakan struktur Model, View, dan Controller (MVC). Sistem informasi ini dibangun berdasarkan kebutuhan laboratorium TIF dalam mengelola data asetnya. Berdasarkan pengujian fungsional dan *User Acceptance Test* (UAT) yang telah dilakukan, sistem informasi ini sudah dapat mengakomodasi kebutuhan laboratorium TIF dalam mengelola kegiatan inventarisnya.

**Kata-kata kunci:** Laboratorium TIF UNPAR, Sistem Informasi, Sistem Inventaris, *Framework* CodeIgniter, Barcode, QR code

#### **ABSTRACT**

UNPAR consists of various faculties and study programs that are under its auspices. One of these faculties is the Faculty of Information Technology and Science (FTIS). FTIS has one of the learning facilities, the UNPAR Informatics Engineering Computing Laboratory (TIF). This laboratory is a learning facility provided for FTIS students consisting of Informatics, Physics and Mathematics study programs. One of the laboratory requirements for the 2018 - 2019 period is the information system for laboratory asset inventory. Until the time this research was conducted, there was no information system that handled the inventory of goods in the laboratory. The movement of goods, the process of repairing laboratory goods with the Information Technology Bureau (BTI), giving asset identities such as numbers and rooms to assets, is still carried out using a manual system by relying solely on the knowledge of the parties / administrators involved. In addition, there is no control process in the system now for the head of the laboratory, in planning the budget work plan (RKA) for the procurement of goods needed in the coming year.

This research was conducted to create a TIF Laboratory Computing Information System Inventory System which is expected to make laboratory goods inventory activities easier and assist laboratories in carrying out inventory activities of laboratory assets. The information system created handles the management of laboratory assets, starting from recording incoming goods, moving goods, repairing goods, compiling RKA for purchasing goods, processing data for preparing reports such as damage reports and inventory reports (excel).

This information system is created using the programming language PHP and CodeIgniter framework. CodeIgniter is a PHP framework or framework for developing web applications that are open source and use the Model, View, and Controller (MVC) structures. This information system was built based on TIF's laboratory needs in managing its asset data. Based on the functional testing and User Acceptance Test (UAT) that has been carried out, this information system has been able to accommodate the needs of the TIF laboratory in managing its inventory activities.

**Keywords:** UNPAR TIF Laboratory, Information System, Inventory System, Framework CodeIgniter, Barcode, QR code

*Dipersembahkan untuk Orang Tua, Saudara, Keluarga, dan Teman-Teman*

### **KATA PENGANTAR**

<span id="page-7-0"></span>Puji dan syukur kehadirat Tuhan Yang Maha Esa atas segala berkat dan rahmat-Nya yang berlimpah sehingga penulis dapat menyelesaikan skripsi ini.

Selama proses penyusunan skripsi ini, penulis menyadari banyaknya bantuan dan dorongan yang diberikan kepada penulis dari berbagai pihak, untuk dapat menyelesaikan skripsi ini. Oleh karena itu, pada kesempatan ini penulis ingin mengucapkan terima kasih yang sebesar-besarnya kepada :

- Papah, Mamah dan Tommy yang selalu memberikan doa, dorongan, dan semangat dalam penyusunan skripsi ini.
- Ibu Luciana Abednego, M.T. selaku dosen pembimbing yang dengan sabar telah mendampingi dan membimbing penulis, serta memberikan waktu dan tenaga dari awal penyusunan skripsi ini sampai pada akhirnya skripsi ini dapat selesai tepat waktu.
- Ibu Rosa De Lima, M.Kom. selaku penguji utama dan Bapak Chandra Wijaya, M.T. selaku penguji pendamping yang telah memberikan kritik dan saran untuk perbaikan skripsi ini menjadi lebih baik.
- Bapak Raymond Chandra Putra, M.T. selaku kepala laboratorium, Gunawan Christianto selaku administrator laboratorium, dan semua pihak pengurus Laboratorium Komputasi TIF UNPAR, yang telah sangat membantu penulis dalam mengumpulkan data serta membantu penulis menyelesaikan skripsi ini.
- Seluruh dosen Program Studi Teknik Informatika UNPAR yang telah memberikan banyak ilmu dan pengalaman yang sangat berguna dan berharga bagi penulis.
- Ko Keenan dan Ci Melinda, yang memberikan bantuan penulis dalam menganalisis perangkat lunak sejenis (Sistem Informasi Manajemen Aset UNPAR), untuk dapat menyelesaikan skripsi ini.
- Teman-teman penulis di perkuliahan yang berjuang bersama-sama dalam menyelesaikan skripsi, serta memberikan masukan, bantuan, dan semangat dalam penyusunan skripsi ini, Edrick, Adam, Joshua, Felicia, Dandy, Yudhistira, Billy, Tegar, dan teman-teman lainnya yang tidak dapat disebutkan satu-per-satu.
- Semua pihak lainnya yang telah membantu dalam penyusunan skripsi ini, baik secara langsung maupun tidak langsung.

Akhir kata, penulis menyadari bahwa skripsi ini jauh dari kata sempurna karena keterbatasan pengetahuan dan kemampuan penulis. Terlepas dari kekurangan yang dimiliki, penulis berharap semoga skripsi ini dapat bermanfaat bagi pembaca atau pihak yang meneruskan penelitian ini.

Bandung, Mei 2019

Penulis

# **DAFTAR ISI**

<span id="page-8-0"></span>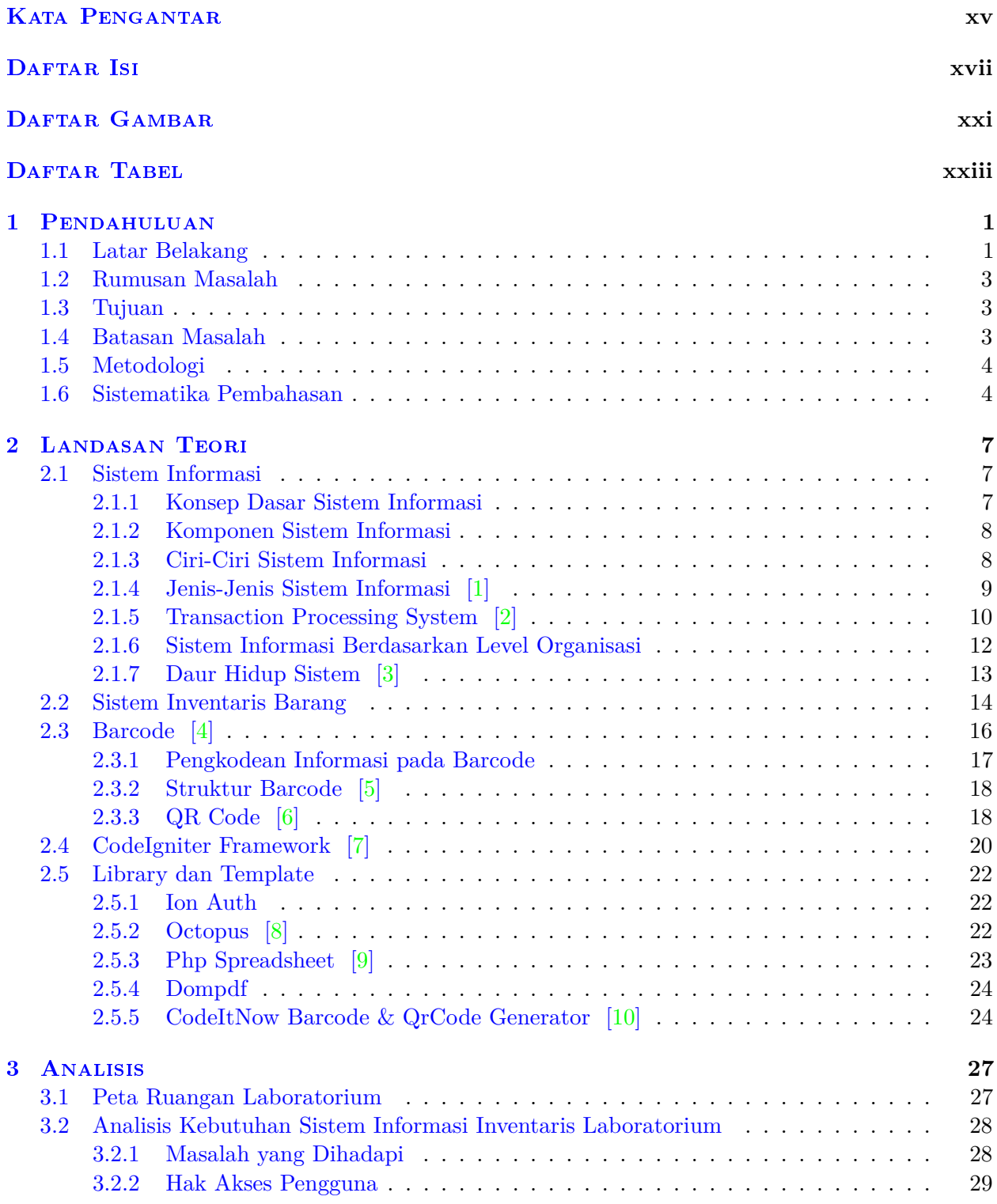

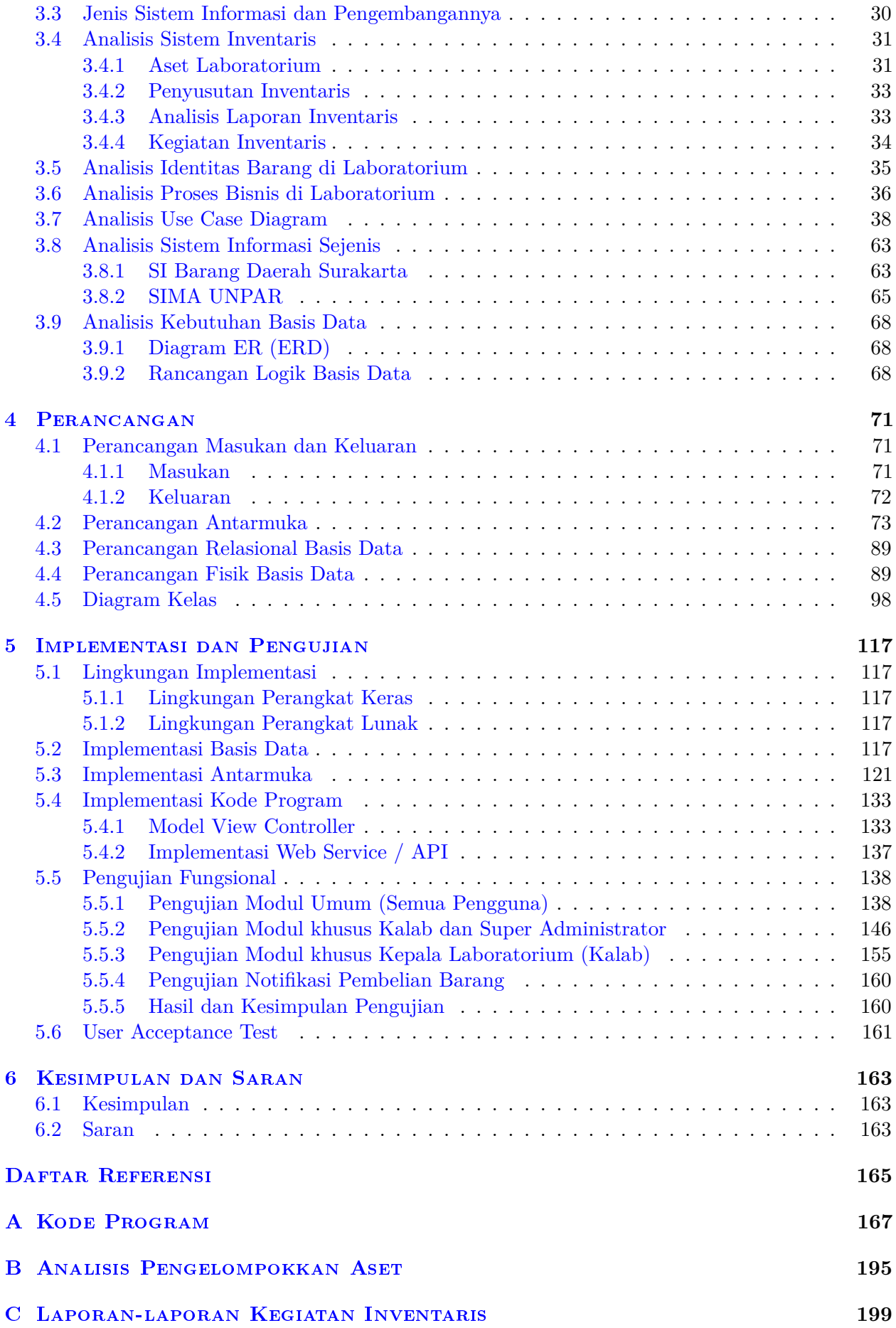

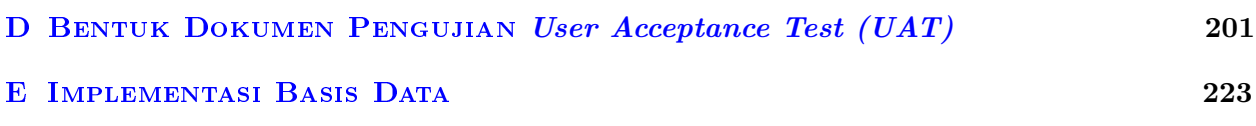

# **DAFTAR GAMBAR**

<span id="page-11-0"></span>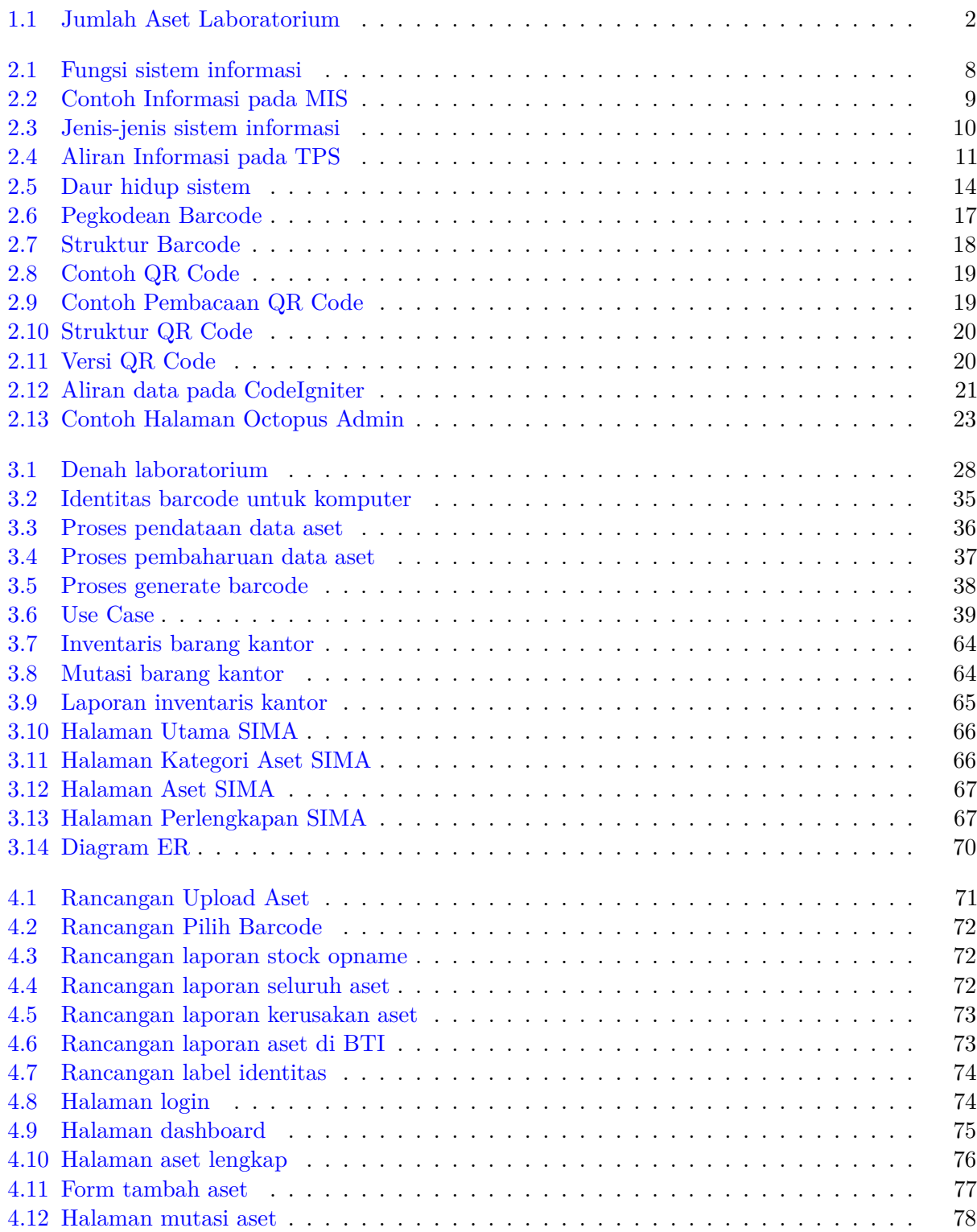

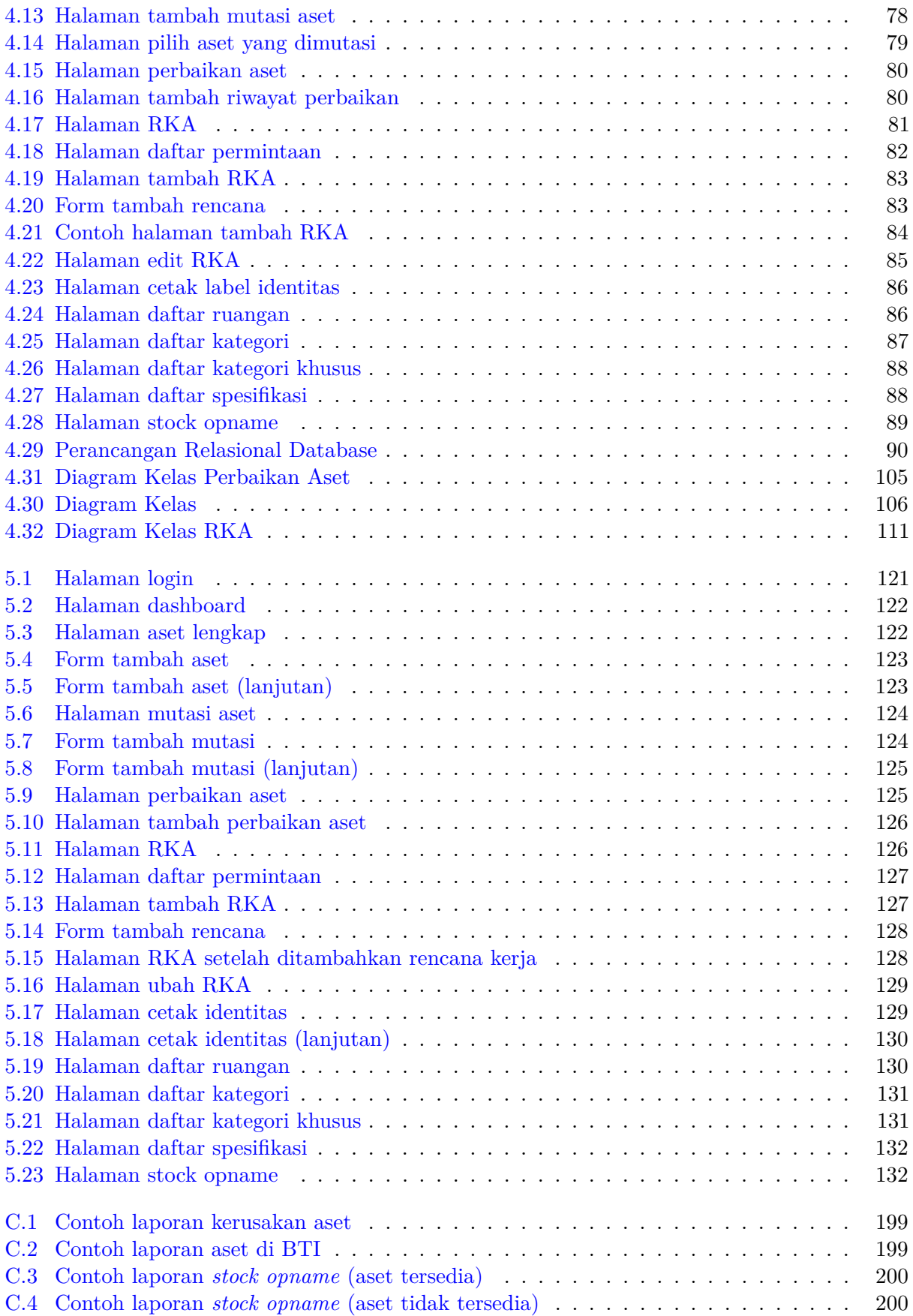

# **DAFTAR TABEL**

<span id="page-13-0"></span>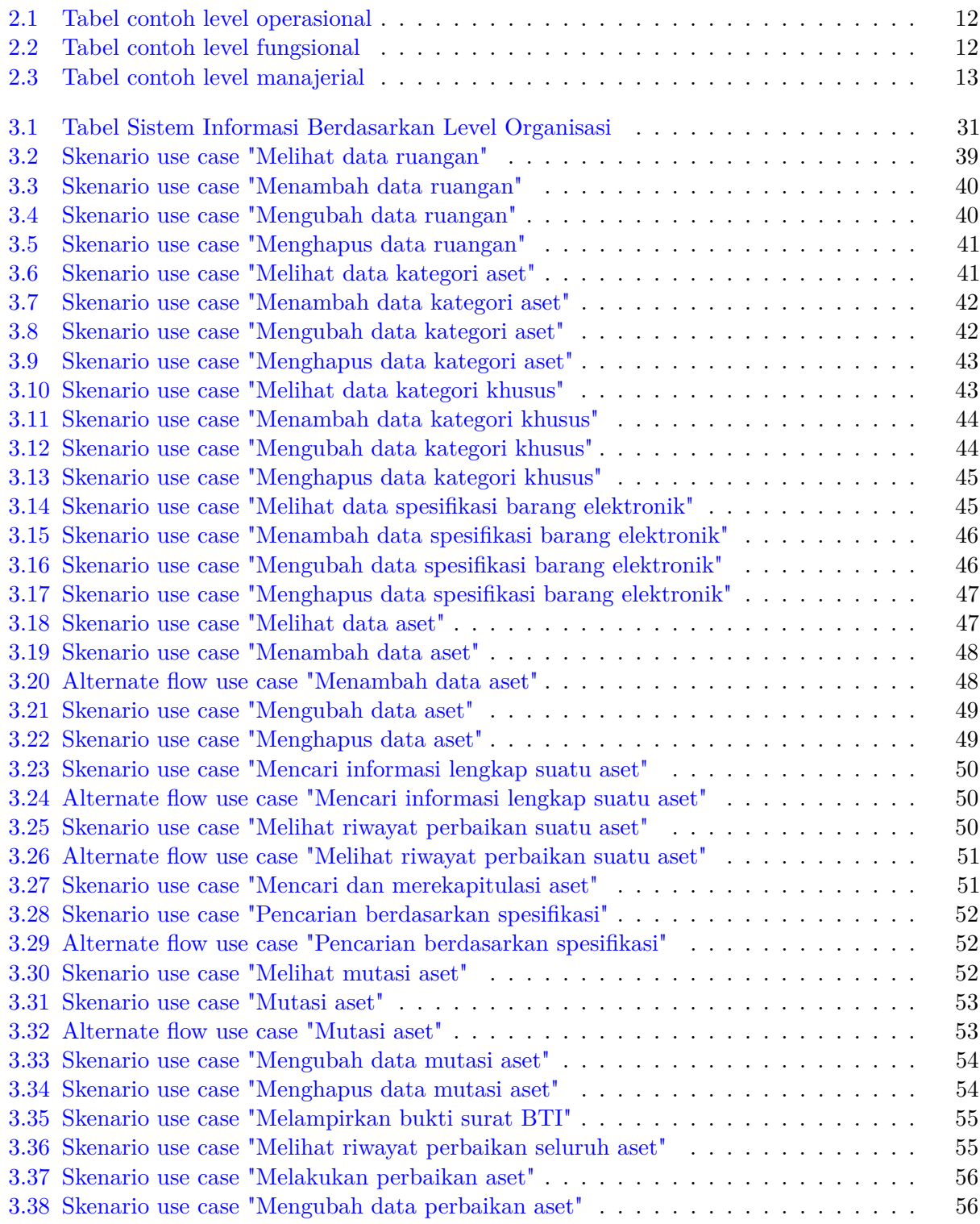

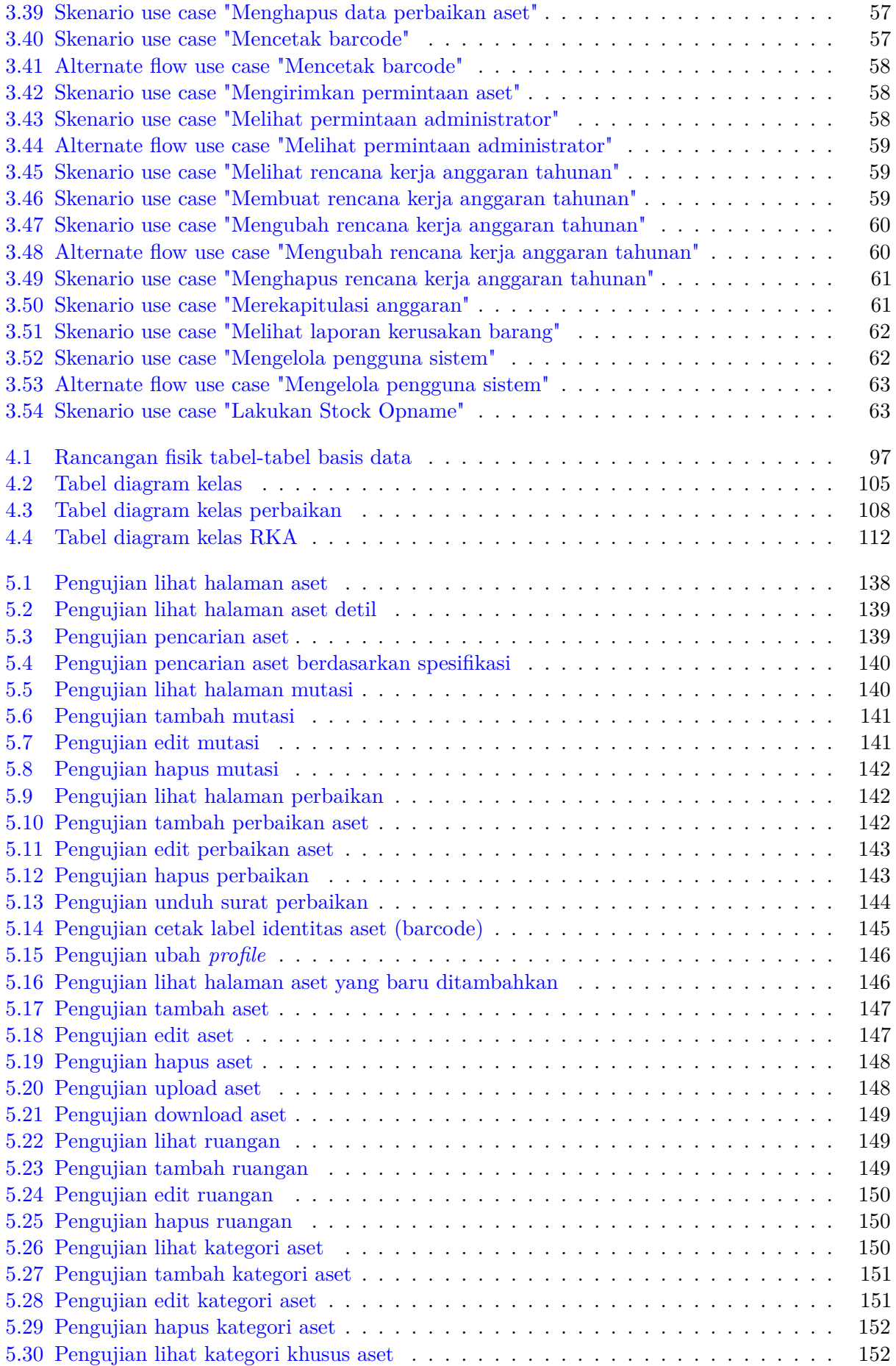

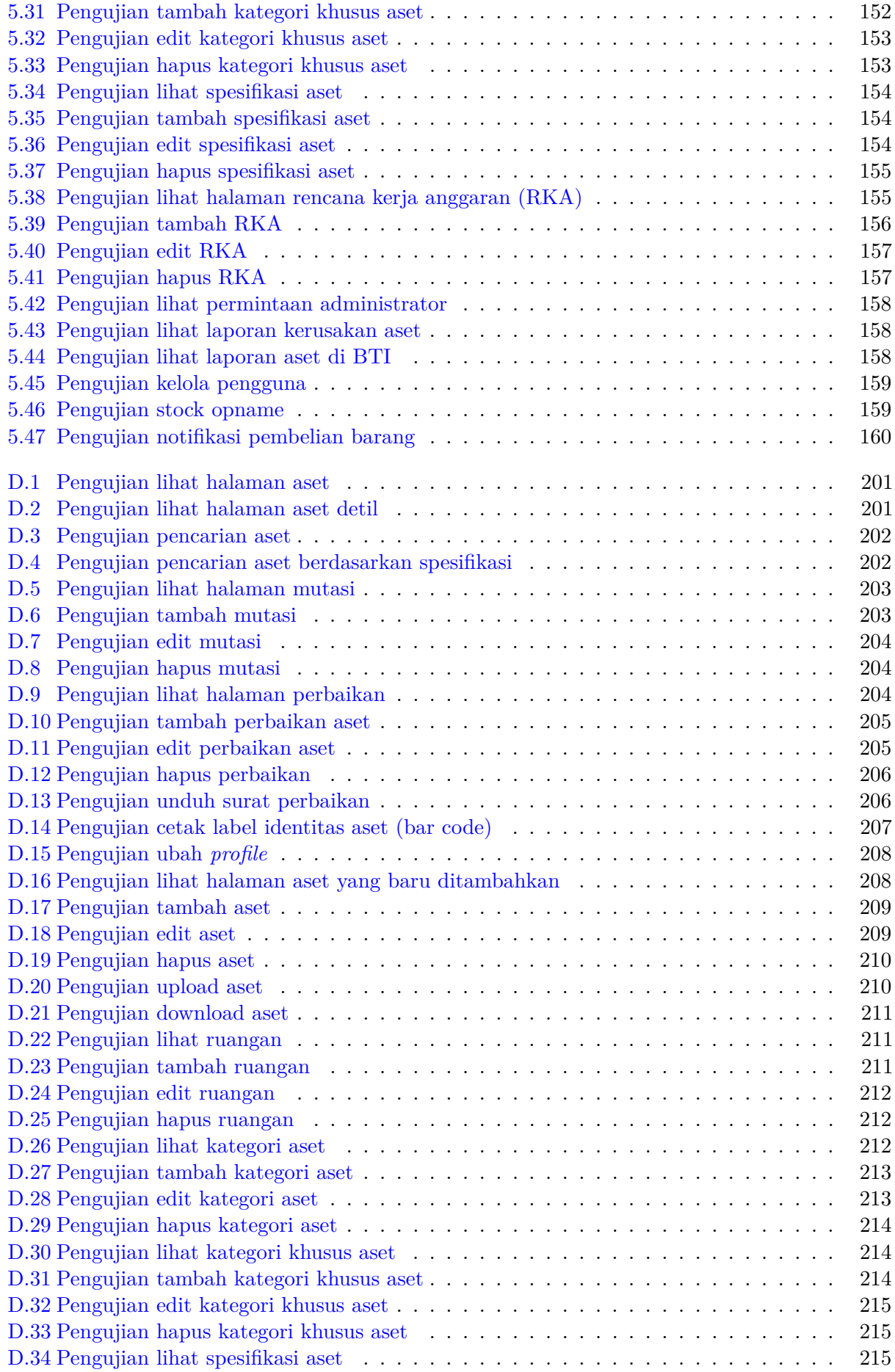

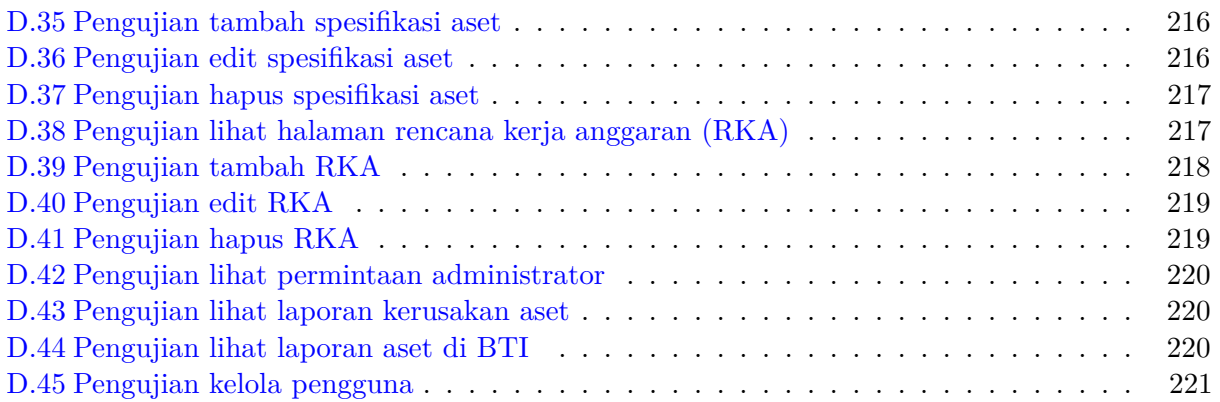

### **BAB 1**

### **PENDAHULUAN**

#### <span id="page-17-1"></span><span id="page-17-0"></span>**1.1 Latar Belakang**

Fakultas Teknologi Informasi dan Sains (FTIS) UNPAR sudah berdiri sejak tahun 1996. FTIS menyediakan laboratorium komputasi untuk kegiatan ketiga jurusan yang berada dalam naungan fakultas. Laboratorium ini digunakan oleh mahasiswa program studi Matematika, Fisika dan Teknik Informatika, sebagai sarana pembelajaran dan kegiatan akademik. Saat ini laboratorium terdiri atas 9 ruangan, dengan fungsi yang berbeda-beda. Empat ruangan laboratorium digunakan untuk kegiatan akademik mata kuliah yang memiliki praktikum, satu ruangan merupakan laboratorium untuk keperluan skripsi, satu ruangan untuk tempat kerja Own Games, satu ruangan lainnya untuk riset dan pengembangan, satu ruangan untuk gudang, serta satu ruangan untuk tempat kerja para administrator dalam mengelola laboratorium. Empat ruangan tersebut masing-masing berkapasitas 40, 45, 35, dan 35 komputer. Pengelolaan komputer di laboratorium dilakukan secara terpusat oleh Biro Teknologi dan Informasi (BTI). Selain pada waktu perkuliahan, ruangan-ruangan tersebut dapat digunakan oleh para mahasiswa jika sedang tidak ada perkuliahan. Sementara itu, untuk tempat kerja Own Games merupakan laboratorium riset dan pengembangan *game*. Own Games sendiri merupakan perusahaan yang terutama bergerak di bidang *game*, dan sejak 2016 telah menjalin kerja sama dengan FTIS untuk memfasilitasi mahasiswa UNPAR mencoba langsung industri *game*.

Di samping itu, laboratorium ini dipimpin oleh kepala laboratorium dan dibantu oleh para administrator laboratorium dalam menjalankan kegiatan operasional laboratorium. Kepala laboratorium memiliki tugas di antaranya adalah dalam melakukan penyusunan anggaran kebutuhan laboratorium, memastikan kegiatan operasional laboratorium berjalan lancar, merekrut administrator baru, dll. Sementara itu, kegiatan operasional yang dilakukan administrator seperti pengecekan kondisi komputer sebelum ujian, memasang aplikasi yang dibutuhkan suatu mata kuliah, membantu mahasiswa yang memiliki masalah dengan komputer, dsb. Adapun para administrator sendiri merupakan mahasiswa aktif program studi Teknik Informatika UNPAR yang bekerja magang di laboratorium. Para administrator tersebut memiliki jadwal kerjanya masing-masing dalam menjalankan kewajibannya mengurus laboratorium.

Di samping kegiatan operasional laboratorium yang telah dibahas, sistem inventaris barang laboratorium juga memiliki peran yang penting. Barang-barang laboratorium yang ada saat ini meliputi komputer, *monitor*, *mouse*, *keyboard*, proyektor, *hard disk*, *router*, *switch*, dan server. Jumlah barang operasional laboratorium yang dimiliki pada saat penelitian ini dilakukan dapat dilihat pada grafik [1.1.](#page-18-0) Dari grafik [1.1](#page-18-0) tersebut, diketahui bahwa laboratorium membutuhkan sistem informasi untuk menyimpan data aset-aset milik laboratorium karena memiliki jumlah aset yang banyak dan dapat terus meningkat seiring waktu. Sistem inventaris barang laboratorium diperlukan untuk menyimpan informasi barang-barang laboratorium, yang digunakan untuk proses pembelian barang, perpindahan, perbaikan, dsb. Pada saat penelitian ini dilakukan, belum adanya sistem informasi untuk inventaris aset laboratorium sehingga semua kegiatan inventaris dilakukan secara manual dan dinilai belum efisien. Harapannya dengan sistem tersebut, setiap barang / aset laboratorium dapat tercatat informasinya dengan lengkap pada sistem dan dapat terintegrasi juga

dengan sistem dengan adanya label identitas yang melekat pada barang laboratorium. Identitas yang dimaksud adalah barcode dan QR code yang menyimpan informasi mengenai suatu aset. Hal ini akan mempermudah administrator dalam mengetahui lokasi komputer-komputer yang rusak serta pelacakan aset laboratorium lainnya.

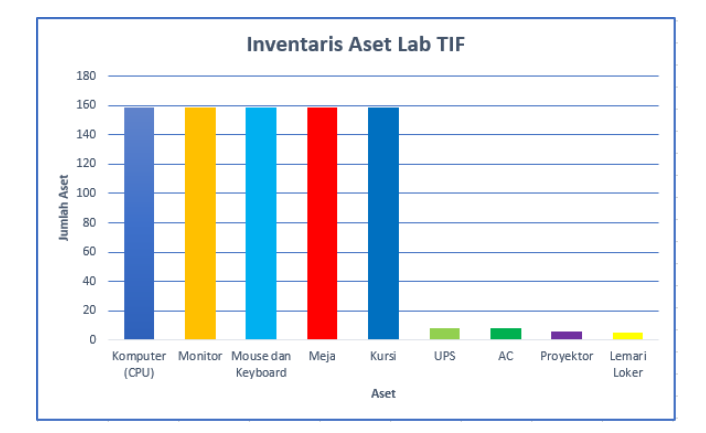

<span id="page-18-0"></span>Gambar 1.1: Jumlah Aset Laboratorium

Sampai saat ini, kegiatan inventarisasi barang di Laboratorium Komputasi Teknik Informatika (selanjutnya disingkat TIF) UNPAR dilakukan secara manual. Jadi, ketika terjadi kerusakan suatu komputer di suatu ruangan laboratorium, administrator akan mencatat ataupun hanya sekedar mengingat informasi komputer tersebut. Sesudah itu, administrator akan mencoba memperbaikinya sendiri, dan jika tidak dapat diperbaiki akan diteruskan ke Biro Teknologi Informasi UNPAR untuk ditangani. Selain menangani perbaikan komputer yang rusak, administrator akan mengganti sementara komputer tersebut dengan komputer lain dari ruangan laboratorium lainnya ataupun dari gudang. Perpindahan lokasi komputer tersebut hanya diingat oleh administrator yang menangani masalah tersebut. Akibatnya, keberadaan dan kondisi komputer di laboratorium hanya bergantung pada pengetahuan seorang administrator saja. Kemudian jika ada administrator baru yang bekerja di laboratorium tersebut, ia tidak mengetahui kondisi dan keberadaan suatu komputer sebelumnya. Oleh karena itu, diperlukannya sistem yang dapat menyimpan informasi seluruh barang laboratorium, seperti kondisi barang dan keberadaanya, secara jelas dan lengkap.

Hal lainnya yang perlu diperhatikan adalah penyusunan anggaran pembelian barang-barang laboratorium yang sedang dibutuhkan. Barang-barang yang dibutuhkan yaitu komputer baru untuk menggantikan komputer yang sudah berusia lebih dari 5 tahun atau lebih dari umur yang ditetapkan. Hal ini diperlukan untuk menunjang fasilitas pembelajaran yang baik. Masalah yang terjadi saat ini yaitu tidak adanya pencatatan yang jelas tahun pembelian setiap komputer di laboratorium TIF. Akibatnya, komputer di laboratorium dapat berusia lebih dari usia yang ditentukan. Semestinya, kepala laboratorium mengajukan rencana pembelian komputer sebelum usianya melebihi ketentuan. Namun, kepala laboratorium dapat terlambat untuk menyusun rencana pembelian komputer karena berbagai kesibukkan lainnya, seperti merangkap tugas sebagai dosen dan melakukan penelitian ilmiah. Akibatnya, pengajuan rencana pembelian atau penyusunan anggaran di tahun depan dapat terlambat. Sama halnya pada saat realisasi barang tersebut, kepala laboratorium dapat juga lupa akan barang-barang yang dipesan tahun sebelumnya. Selain itu, jika ada pergantian kepala laboratorium, barang-barang yang dipesan pada tahun lalu mungkin tidak diketahui oleh kepala laboratorium yang baru. Oleh karena itu diperlukannya suatu sistem yang mencatat secara jelas riwayat penyusunan anggaran yang dilakukan setiap tahunnya.

Untuk menjawab permasalahan-permasalahan laboratorium TIF di atas, pada skripsi ini akan dibuat sistem inventaris untuk barang-barang yang ada di Laboratorium Komputasi TIF UNPAR. Sistem informasi yang dibuat bertujuan untuk melakukan optimasi berbagai proses inventaris laboratorium, seperti pencatatan rinci barang-barang laboratorium termasuk tahun pembelian komputer, menangani perbaikan komputer laboratorium yang rusak, mengetahui status dan kondisi perangkat /

komputer yang ada di laboratorium, dan membantu kepala laboratorium untuk menyusun anggaran kebutuhan laboratorium TIF. Fitur-fitur yang akan dibuat akan diimplementasikan ke dalam sebuah aplikasi berbasis web. Aplikasi ini akan dibuat dengan bantuan *framework* CodeIgniter. CodeIgniter merupakan aplikasi *open source* yang merupakan *framework PHP* dengan model *MVC (Model, View, Controller)* untuk membangun web yang dinamis. Sistem informasi tersebut diharapkan dapat digunakan oleh calon pengguna yaitu kepala laboratorium TIF dan para administrator laboratorium TIF.

### <span id="page-19-0"></span>**1.2 Rumusan Masalah**

Sistem informasi ini memiliki rumusan masalah sebagai berikut :

- 1. Bagaimana prosedur atau proses bisnis kini inventaris barang di Laboratorium TIF dan hubungannya dengan BTI ?
- 2. Bagaimana membangun label identitas untuk aset agar terintegrasi dengan sistem informasi yang dibangun ?
- 3. Bagaimana membangun sistem informasi yang dapat memenuhi kebutuhan Laboratorium TIF dalam melakukan inventaris barang yaitu perbaikan, perpindahan, dan penyusunan RKA aset?
- 4. Bagaimana sistem informasi yang dibangun dapat memberikan laporan *stock opname* barang di Laboratorium TIF untuk periode tertentu ?

### <span id="page-19-1"></span>**1.3 Tujuan**

Adapun tujuan yang ingin dicapai oleh sistem informasi yang dibangun, yaitu :

- 1. Mempelajari dan menganalisis proses bisnis kini inventaris barang di Laboratorium TIF dan hubungannya dengan BTI untuk mengetahui alur dari sistem informasi yang dibangun.
- 2. Mengembangkan sistem informasi yang dapat membuat label identitas untuk aset agar terintegrasi dengan sistem informasi yang dibangun.
- 3. Mengembangkan sistem informasi yang dapat memenuhi kebutuhan Laboratorium TIF dalam melakukan inventaris barang yaitu menangani perbaikan aset, perpindahan aset, serta pernyusunan rencana kerja anggaran untuk pembelian aset.
- 4. Mengembangkan sistem informasi yang dapat menghasilkan laporan *stock opname* barang di Laboratorium TIF untuk periode tertentu.

#### <span id="page-19-2"></span>**1.4 Batasan Masalah**

Batasan-batasan yang dibuat terkait dengan pengerjaan skripsi ini adalah sebagai berikut:

- 1. Sistem informasi ini hanya menyimpan bukti tiket / setruk dari BTI jika terjadi kerusakan komputer dan jika komputer selesai diperbaiki akan diperbaharui informasinya secara manual pada sistem.
- 2. Alat untuk membaca *barcode* dan *QR code* pada label identitas aset dapat menggunakan barcode atau QR code *reader* atau menggunakan *smartphone* dengan aplikasi *reader* tambahan seperti "QR & Barcode Scanner" yang dapat diunduh di *play store*.

### <span id="page-20-0"></span>**1.5 Metodologi**

Metodologi yang digunakan untuk menyusun penelitian ini adalah sebagai berikut :

- 1. Melakukan studi pustaka mengenai sistem informasi, sistem inventaris barang, dan *framework* yang akan digunakan
- 2. Mempelajari *framework* CodeIgniter yang akan digunakan dan fitur-fitur yang akan digunakan untuk menyelesaikan masalah pada rumusan masalah.
- 3. Melakukan wawancara dengan Kepala Laboratorium Komputasi TIF UNPAR dan para administrator yang bekerja di laboratorium tersebut
- 4. Melakukan analisis masalah / sistem kini dengan sistem yang diusulkan
- 5. Merancang sistem informasi yang akan dibangun, yang meliputi rancangan antarmuka, aktivitas yang dapat dilakukan oleh sistem, dan diagram kelas sistem informasi
- 6. Melakukan implementasi terhadap hasil analisis dan perancangan yang sudah dibuat terhadap sistem informasi yang dibangun
- 7. Melakukan pengujian (dan eksperimen) yang melibatkan responden (yaitu kepala laboratorium dan administrator laboratorium) untuk menilai perangkat lunak yang telah dibangun
- 8. Mengambil kesimpulan dan saran yang diperoleh dari seluruh penelitian yang telah dilakukan

#### <span id="page-20-1"></span>**1.6 Sistematika Pembahasan**

Sistematika penulisan setiap bab pada skripsi ini adalah sebagai berikut :

1. Bab 1 Pendahuluan

Bab 1 mengenai latar belakang, rumusan masalah, tujuan, metode penelitian, dan sistematika penulisan yang digunakan untuk menyusun skripsi ini. Latar belakang akan menjelaskan masalah-masalah yang dihadapi Laboratorium TIF kini. Lalu, rumusan masalah menjelaskan masalah-masalah yang ingin diselesaikan dalam penelitian ini untuk mencapai tujuan penelitian. Sedangkan metode penelitian merupakan langkah-langkah penelitian yang dilakukan. Serta sistematika penulisan merupakan gambaran singkat mengenai isi setiap bab pada buku skripsi ini.

2. Bab 2 Dasar Teori

Bab 2 mengenai landasan teori yang digunakan dalam pembuatan sistem informasi inventaris barang laboratorium TIF. Hal yang dibahas yaitu sistem informasi, sistem inventaris barang, *barcode* dan *QR code* sebagai identitas yang digunakan untuk menyimpan barang di laboratorium TIF, *framework* CodeIgniter yang digunakan untuk membangun sistem informasi berbasis web, dan *library-library* yang digunakan.

3. Bab 3 Analisis

Bab 3 mengenai analisis yang dilakukan pada skripsi ini, meliputi analisis kebutuhan sistem inventaris barang laboratorium termasuk hak akses setiap pengguna sistem, analisis cara memberikan identitas pada setiap barang laboratorium, analisis *use case* dan skenarionya, analisis *flowchart*, serta analisis *Entity Relation Diagram* pada basis data. Selain itu, akan dilakukan analisis juga terhadap sistem informasi lain yang sudah ada untuk mendapatkan masukan dalam membangun sistem informasi ini.

#### 4. Bab 4 Perancangan

Bab 4 mengenai perancangan sistem informasi inventaris barang di Laboratorium TIF UNPAR, meliputi perancangan masukan dan keluaran sistem informasi, perancangan basis data, diagram kelas rinci beserta kegunaan setiap kelas, dan perancangan antarmuka sistem informasi.

5. Bab 5 Implementasi dan Pengujian

Bab 5 mengenai implementasi dan pengujian sistem informasi, meliputi lingkungan implementasi, hasil implementasi sistem informasi dengan *framework* CodeIgniter, pengujian fungsional, dan pengujian eksperimental.

6. Bab 6 Kesimpulan dan Saran

Bab 6 mengenai kesimpulan dari hasil pembangunan sistem informasi dan saran untuk pengembangan sistem informasi di masa mendatang.